## **Beállítások: TMS/CMS/DMS alap**

Az eVIR rendszer [TMS-](https://doc.evir.hu/doku.php/evir:tms:tms)sel kapcsolatos [beállítása](https://doc.evir.hu/doku.php/evir:rendszer:rendszer)it lehet elvégezni ezen a részen.

## Rendszer → Beállítások → **[Rendszerbeállítások](https://doc.evir.hu/doku.php/evir:rendszer:beallitasok:beallitasok)**

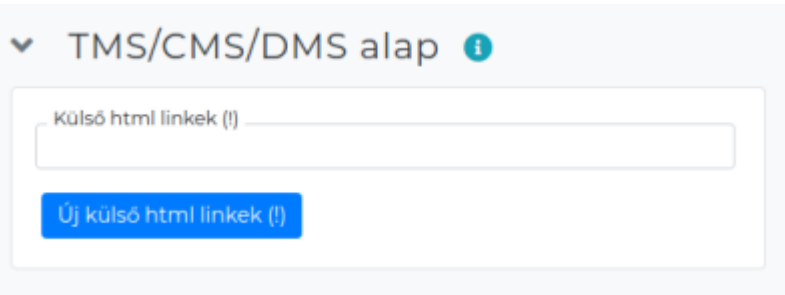

- **Külső html linkek (!)**
- **Új külső html linkek (!)**

#XXX

From: <https://doc.evir.hu/> - **eVIR tudásbázis**

Permanent link: **<https://doc.evir.hu/doku.php/evir:rendszer:beallitasok:atok?rev=1594890734>**

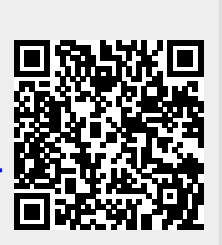

Last update: **2020/07/16 11:12**